## 藤田観光リゾート インターネット予約方法

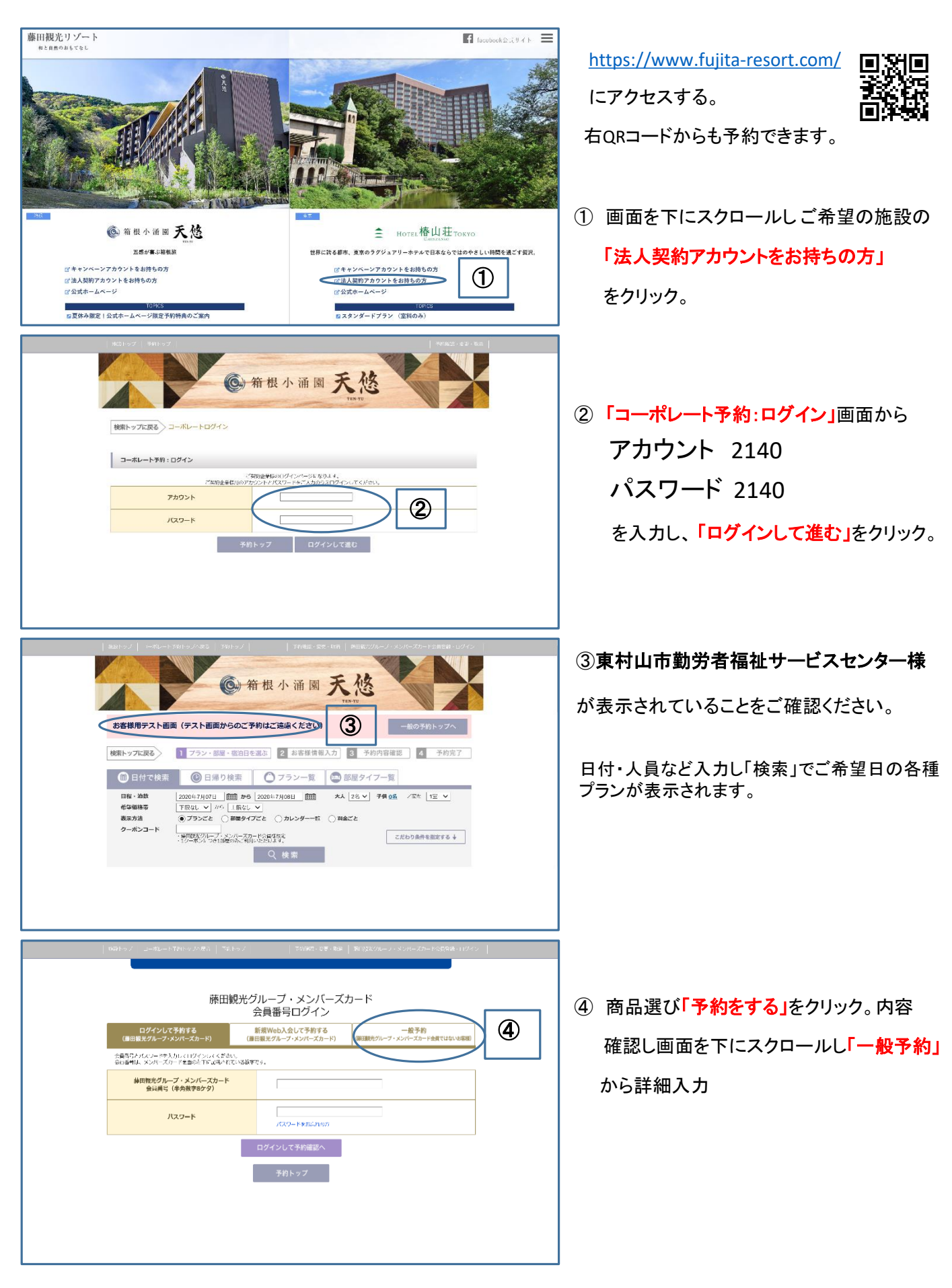